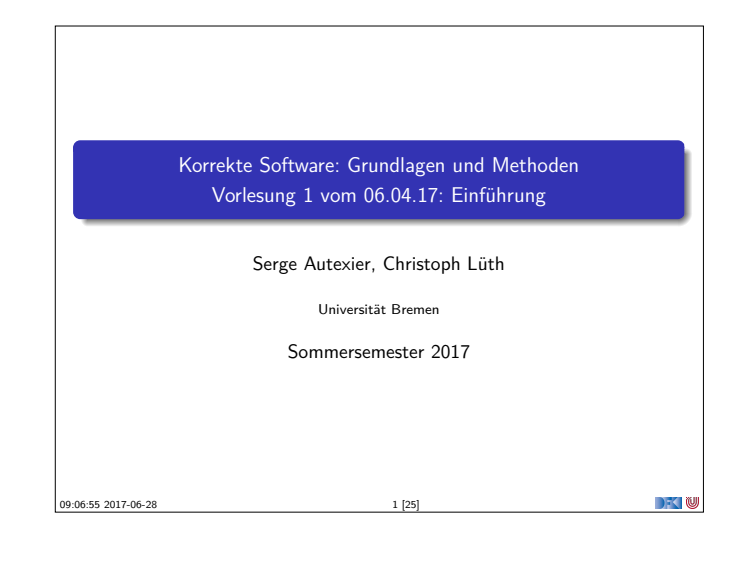

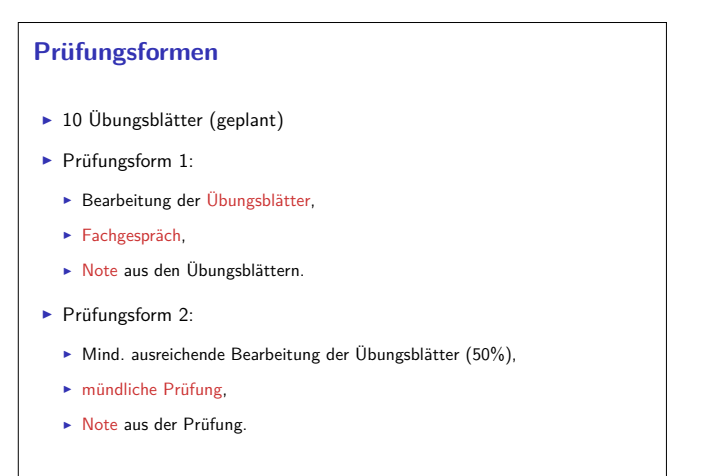

**DECTIN** 

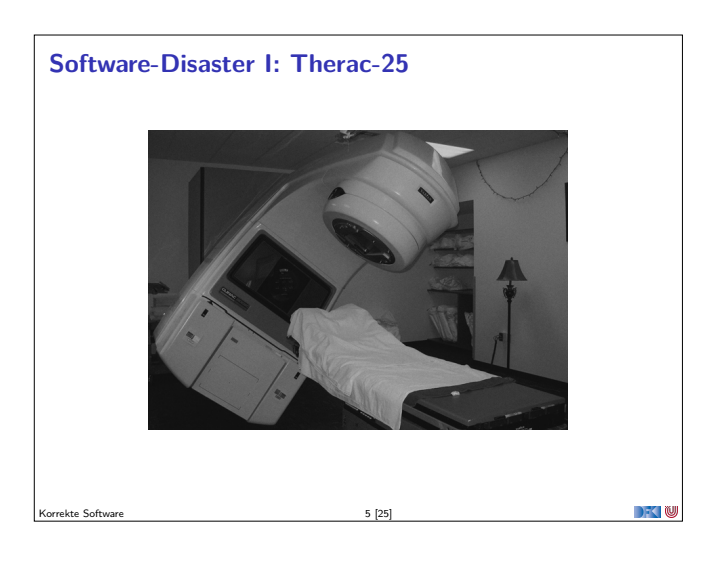

Korrekte Software 3 [25]

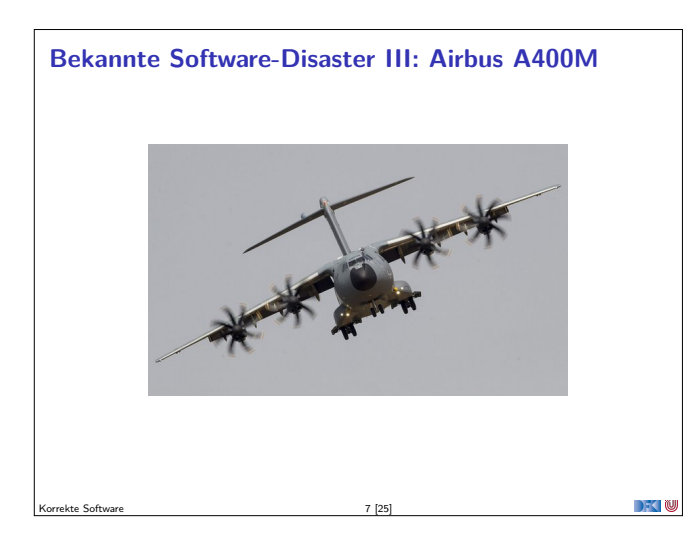

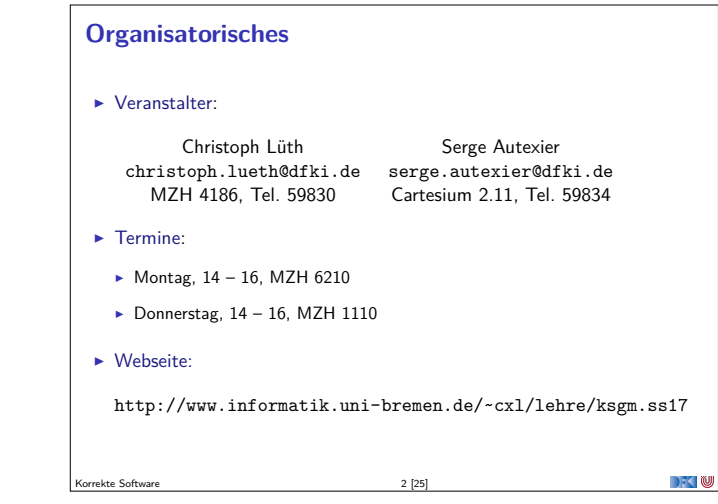

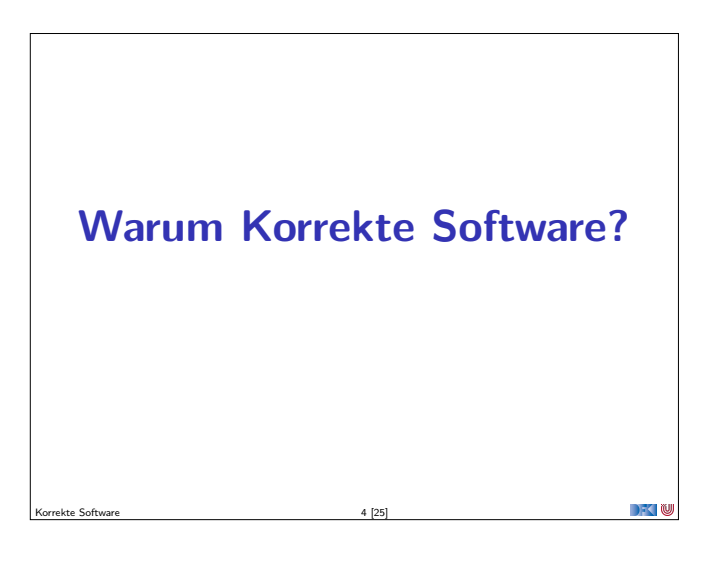

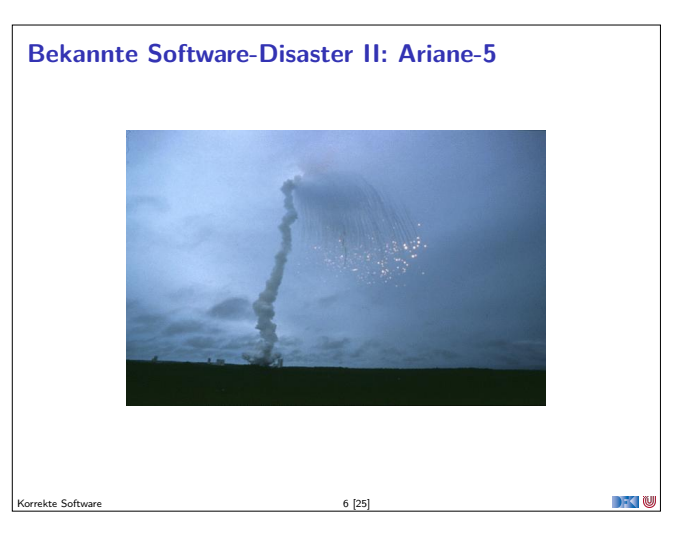

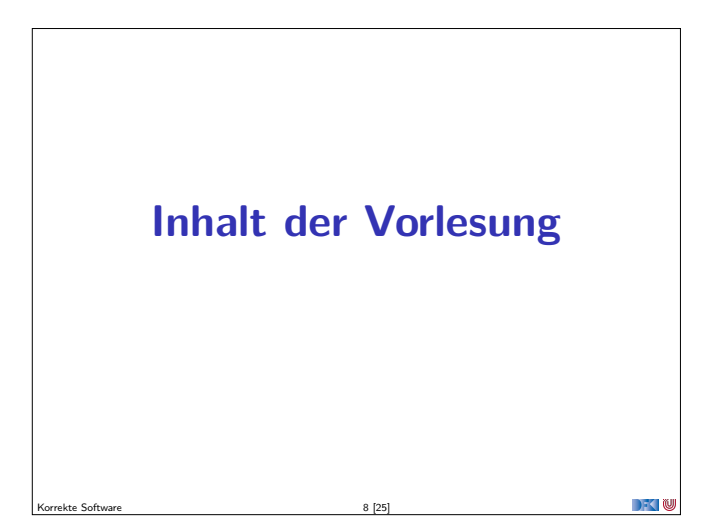

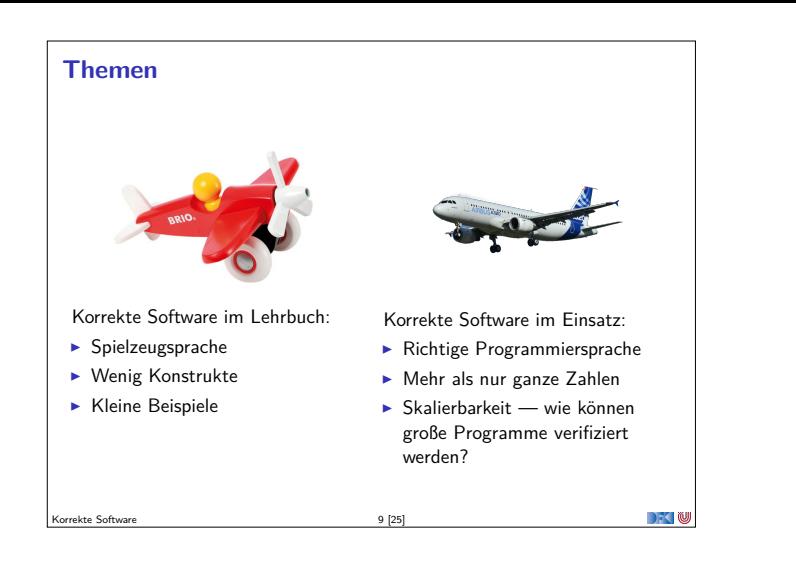

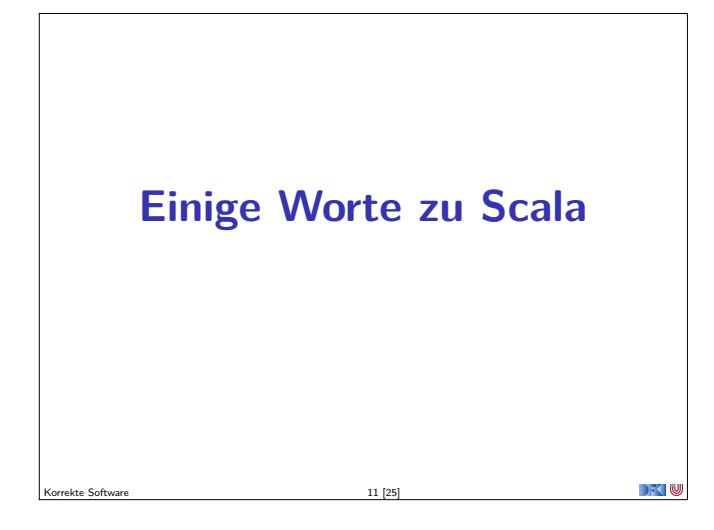

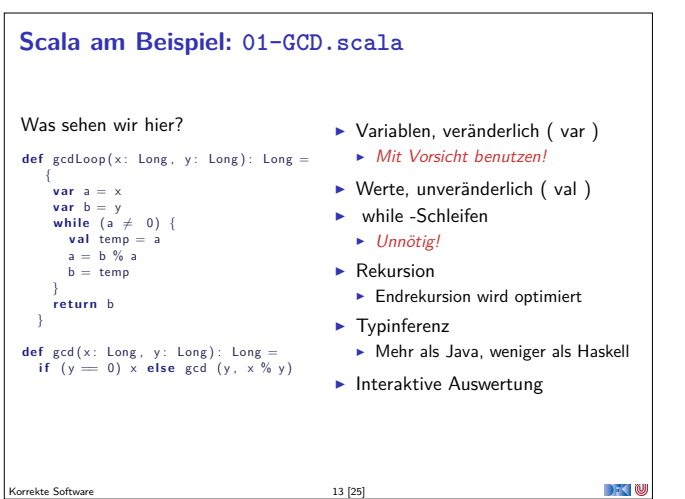

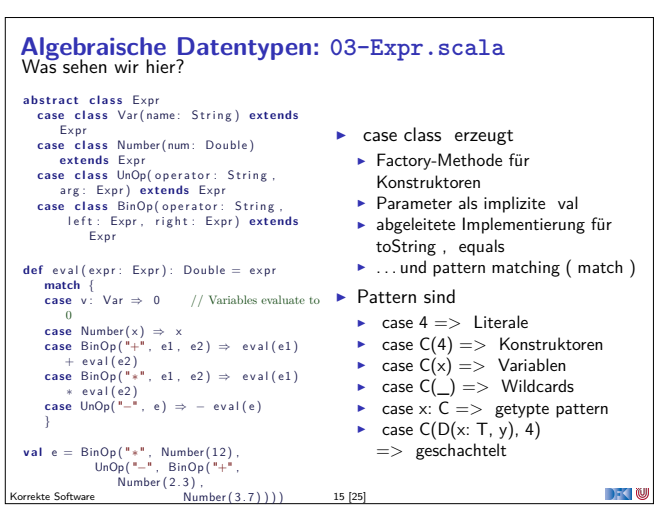

### **Inhalt**

- $\blacktriangleright$  Grundlagen:
	- ▶ Der Hoare-Kalkül Beweis der Korrektheit von Programmen
	- **Bedeutung von Programmen: Semantik**
- <sup>I</sup> Erweiterung der Programmkonstrukte und des Hoare-Kalküls:
	- 1. Referenzen (Zeiger)
	- 2. Funktion und Prozeduren (Modularität)
	- 3. Reiche Datenstrukturen (Felder, struct)

#### $\blacktriangleright$  Übungsbetrieb:

▶ Betrachtete Programmiersprache: "C0" (erweiterte Untermenge von C)

 $10 [25]$ 

- $\blacktriangleright$  Entwicklung eines Verifikationswerkzeugs in Scala
- **Beweise mit Princess (automatischer Theorembeweiser)**
- 

**DECLI** 

# **Scala**

- $\blacktriangleright$  A scalable language
- $\blacktriangleright$  Rein objektorientiert
- $\blacktriangleright$  Funktional

Korrekte Softwar

- Eine "JVM-Sprache"
- ► Seit 2004 von Martin Odersky, EPFL Lausanne (http://www.scala-lang.org/).

Korrekte Software 12 [25]

▶ Seit 2011 kommerziell durch Lightbend Inc. (formerly Typesafe)

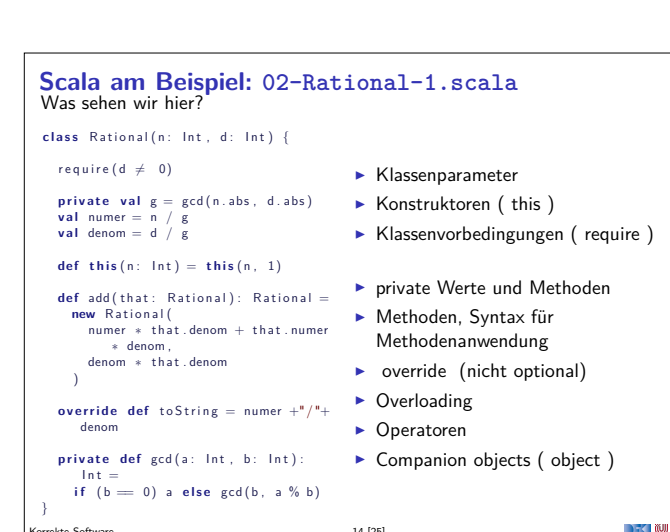

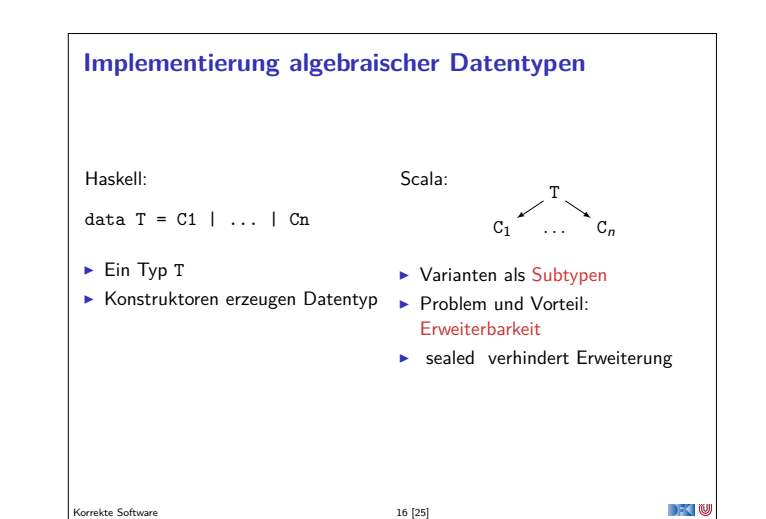

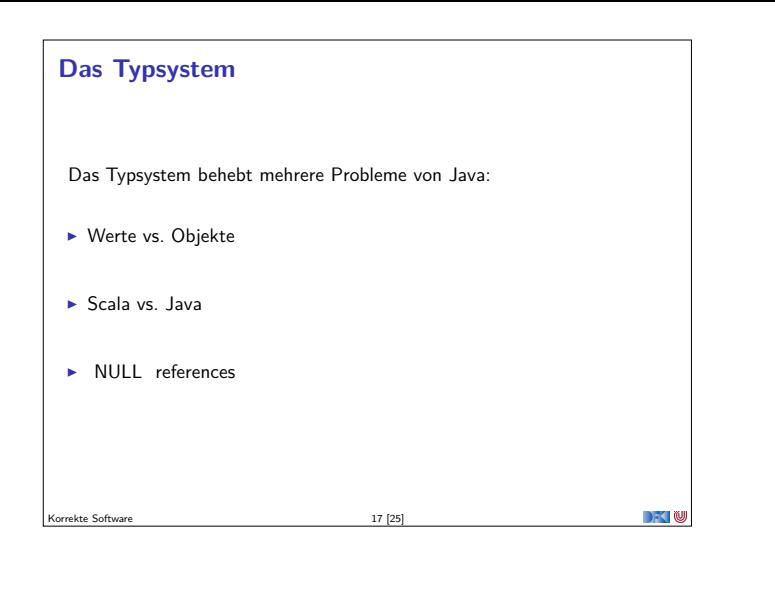

#### **Parametrische Polymorphie**

- $\triangleright$  Typparameter (wie in Haskell, Generics in Java), Bsp. List[T]
- **Problem: Vererbung und Polymorphie**
- $\blacktriangleright$  Ziel: wenn  $S < T$ , dann List[S]  $<$  List[T]
- $\blacktriangleright$  Does not work 04-Ref.hs
- $\blacktriangleright$  Warum?
	- <sup>I</sup> Funktionsraum nicht monoton im ersten Argument
	- ► Sei  $X \subseteq Y$ , dann  $Z \longrightarrow X \subseteq Z \longrightarrow Y$ , aber  $X \longrightarrow Z \nsubseteq Y \longrightarrow Z$

 $\rightarrow$   $\rightarrow$   $\rightarrow$   $\rightarrow$   $\rightarrow$ 

**DECTIN** 

 $\rightarrow$   $\sim$  0

► Sondern  $Y \longrightarrow Z \subseteq X \longrightarrow Z$ 

Korrekte Software 19 [25]

#### **Traits: 05-Funny.scala**

Was sehen wir hier?

- $\blacktriangleright$  Trait (Mix-ins): abstrakte Klassen, Interfaces; Haskell: Typklassen
- ► "Abstrakte Klasse ohne Oberklasse"

Korrekte Software 23 [25]

- <sup>I</sup> Unterschied zu Klassen:
	- **Mehrfachvererbung möglich**
	- <sup>I</sup> Keine feste Oberklasse ( super dynamisch gebunden)
	- **Nützlich zur Strukturierung (Aspektorientierung)**
- $\blacktriangleright$  Nützlich zur Strukturierung:

thin interface  $+$  trait  $=$  rich interface

Beispiel: 05-Ordered.scala, 05-Rational.scala

Korrekte Software 21 [25]

**Was wir ausgelassen haben. . .**  $\triangleright$  Gleichheit:  $==$  (final), equals (nicht final), eq (Referenzen)  $\blacktriangleright$  Implizite Parameter und Typkonversionen  $\triangleright$  Stringinterpolation, XML  $\blacktriangleright$  Nebenläufigkeit (Aktoren, Futures)  $\blacktriangleright$  Typsichere Metaprogrammierung  $\blacktriangleright$  Das simple build tool sbt ► Scala-Plugin für IntelliJ ▶ Der JavaScript-Compiler scala.js

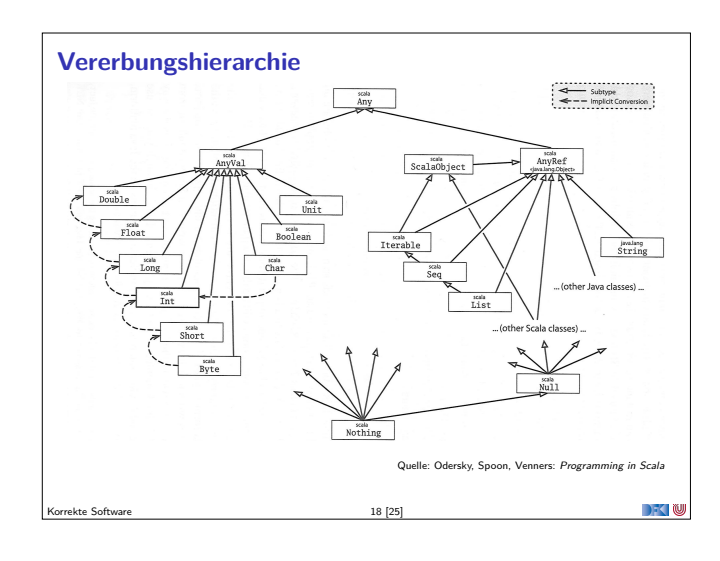

#### **Typvarianz** class C[+T]  $\triangleright$  Kovariant  $\blacktriangleright$  Wenn  $S < T$ , dann  $C[S] <$ C[T]  $\blacktriangleright$  Parametertyp T nur im Wertebereich von Methoden class C[T]  $\blacktriangleright$  Rigide  $\blacktriangleright$  Kein Subtyping  $\blacktriangleright$  Parametertyp T kann beliebig verwendet werden class C[-T]  $\blacktriangleright$  Kontravariant  $\triangleright$  Wenn  $S < T$ , dann C[T] < C[S]  $\blacktriangleright$  Parametertyp T nur im Definitionsbereich von Methoden Beispiel: **class** Function [-S, +T] { **def** apply $(x:S)$ : T }

Korrekte Software 20 [25]

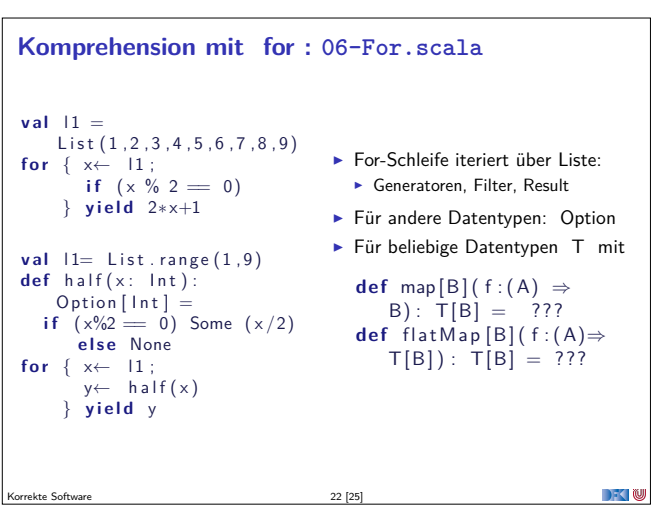

## **Zusammenfassung**  $\triangleright$  Objekt-orientiert: ▶ Veränderlicher, gekapselter Zustand **F** Subtypen und Vererbung Klassen und Objekte  $\blacktriangleright$  Funktional: <sup>I</sup> Unveränderliche Werte **Parametrische und Ad-hoc Polymorphie** <sup>I</sup> Funktionen höherer Ordnung

 $\blacktriangleright$  Hindley-Milner Typinferenz

Korrekte Software 24 [25]

 $\rightarrow$   $\sim$ 

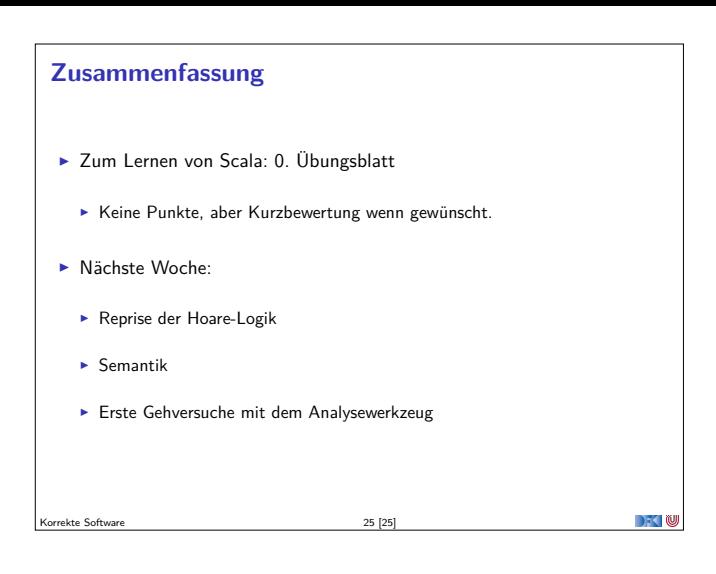